## Package 'ecb'

March 18, 2016

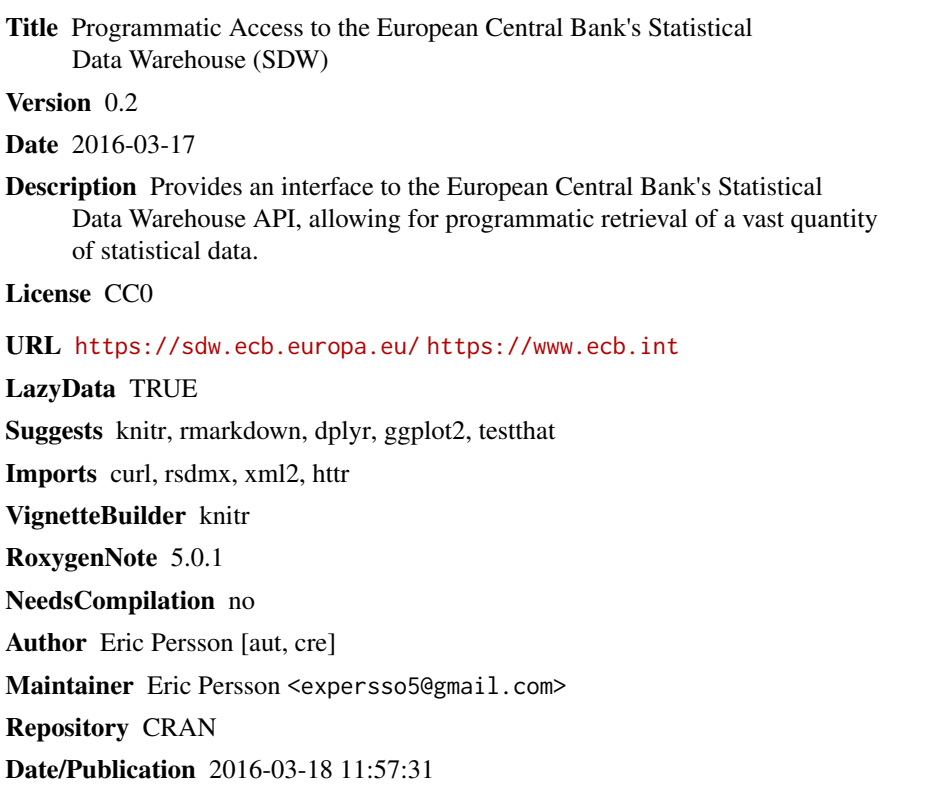

### R topics documented:

Type Package

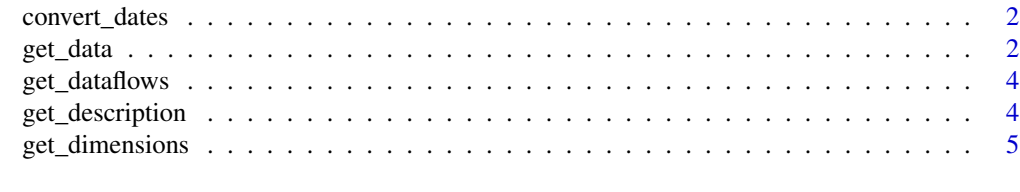

**Index** [6](#page-5-0) **6** 

<span id="page-1-0"></span>

#### Description

Format date variable retrieved from the SDW into a proper date variable

#### Usage

convert\_dates(x)

#### Arguments

x A vector of dates

#### Value

A date-formatted vector

#### Examples

hicp <- get\_data("ICP.M.U2.N.000000.4.ANR") hicp\$obstime <- convert\_dates(hicp\$obstime) str(hicp)

get\_data *Retrieve data from the ECB Statistical Data Warehouse API*

#### Description

Retrieve data from the ECB Statistical Data Warehouse API

#### Usage

get\_data(key, filter = NULL)

#### Arguments

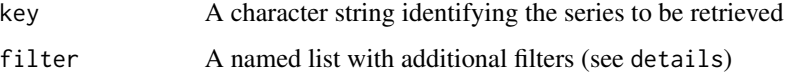

get\_data 3

#### Details

The filter option of get\_data() takes a named list of key-value pairs. If left blank, it returns all data for the current version.

Available filter parameters:

- startPeriod & endPeriod
	- YYYY for annual data (e.g.: 2013)
	- YYYY-S[1-2] for semi-annual data (e.g.: 2013-S1)
	- YYYY-Q[1-4] for quarterly data (e.g.: 2013-Q1)
	- YYYY-MM for monthly data (e.g.: 2013-01)
	- YYYY-W[01-53] for weekly data (e.g.: 2013-W01)
	- YYYY-MM-DD for daily data (e.g.: 2013-01-01)
- updatedAfter
	- A timestamp to retrieve the latest version of changed values in the database since a certain point in time
	- Example: filter = list(updatedAfter = 2009-05-15T14:15:00+01:00)
- firstNObservations & lastNObservations
	- Example: filter = list(firstNObservations = 12) retrieves the first 12 observations of all specified series
- detail
	- Possible options: full/dataonly/serieskeysonly/nodata
	- dataonly is the default
	- Use serieskeysonly or nodata to list series that match a certain query, without returning the actual data
	- An alternative to using serieskeys/nodata is the convenience function get\_dimensions(), which returns a list of dataframes with dimensions and explanations (see extended example below).
	- full returns both the series values and all metadata. This entails retrieving much more data than with the 'dataonly' option.
- includeHistory (not currently implemented)
	- false (default) returns only version currently in production
	- true returns version currently in production, as well as all previous versions

See the [SDW API](https://sdw-wsrest.ecb.europa.eu/) for more details.

#### Value

A data frame

#### Examples

```
# Get monthly data on annualized euro area headline HICP
hicp <- get_data("ICP.M.U2.N.000000.4.ANR")
head(hicp)
```
<span id="page-3-0"></span>

#### Description

Retrieve data frame of all datasets in the ECB Statistical Data Warehouse

#### Usage

get\_dataflows()

#### Value

A dataframe

#### Examples

df <- get\_dataflows() head(df)

get\_description *Get full, human-readable description of a series*

#### Description

Get full, human-readable description of a series

#### Usage

```
get_description(key)
```
#### Arguments

key A character string identifying the series to be retrieved

#### Value

A character vector

#### Examples

get\_description("ICP.M.DE.N.000000+XEF000.4.ANR")

<span id="page-4-0"></span>

#### Description

Retrieve dimensions of series in the ECB's SDW

#### Usage

```
get_dimensions(key)
```
#### Arguments

key A character string identifying the series to be retrieved

#### Value

A list of data frames, one for each series retrieved

#### Examples

```
hicp_dims <- get_dimensions("ICP.M.U2.N.000000.4.ANR")
hicp_dims[[1]]
```
# <span id="page-5-0"></span>Index

convert\_dates, [2](#page-1-0)

get\_data, [2](#page-1-0) get\_dataflows, [4](#page-3-0) get\_description, [4](#page-3-0) get\_dimensions, [5](#page-4-0)